# **An Introduction**

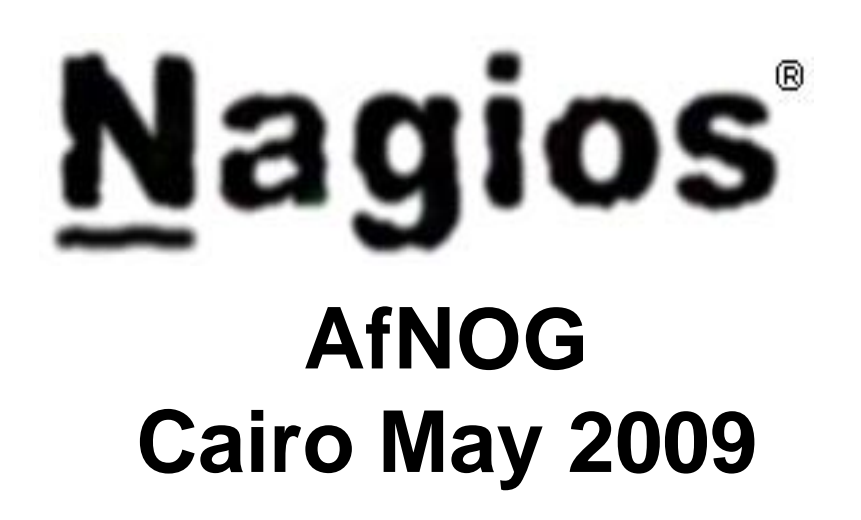

Originally produced by Hervey Allen & Phil Regnauld

modified by Hari Kurup (.ma 2008)

Generously Borrowed & Presented by Ayitey Bulley

# **Why Nagios**

- Open source
- Relatively scalable, Manageable, Secure and more
- Best documentation available
- Good log and database system
- Nice, informative and attractive web interface
- Very flexible
- Alerts automatically sent if condition changes
- Various notification options (Email, pager, mobile phone)

### **Why Nagios**

- Avoidance of "Too many red flashing lights"
- "Just the facts" only want root cause failures to be reported, not cascade of every downstream failure.
- also avoids unnecessary checks
	- e.g. HTTP responds, therefore no need to ping
	- e.g. power outage, no ping response, so don't bother trying anything else
- Services are running fine no need to do check if the host itself is alive

### **What Can it Do?**

#### Individual node status

- $\sqrt{1}$  Is it up?
- What is its load?
- What is the memory and swap usage?
- NFS and network load?
- $\vee$  Are the partitions full?
- Are applications and services running properly?
- How about ping latency?
- Aggregated node status
	- Same info, but across groups of nodes

### **What Can it Do?**

### A lot, including:

- Service monitoring
- Alerts from SNMP traps
- Monitoring redundancy
- Detection of primary failure to avoid multiple like alerts.
- Notifications via email, pager, etc.
- Notifications to individuals or defined groups
- Log information
- Use databases to store history
- Graph generation from MRTG
- Very extensible via plug-ins, add-ons and local scripts.
- Can scale to large installations
- Allows for redundant monitoring
- Aggregation of like-data across multiple nodes.
- Ability to escalate alerts
- Runs on multiple Unices
- Licensed under GPL v2

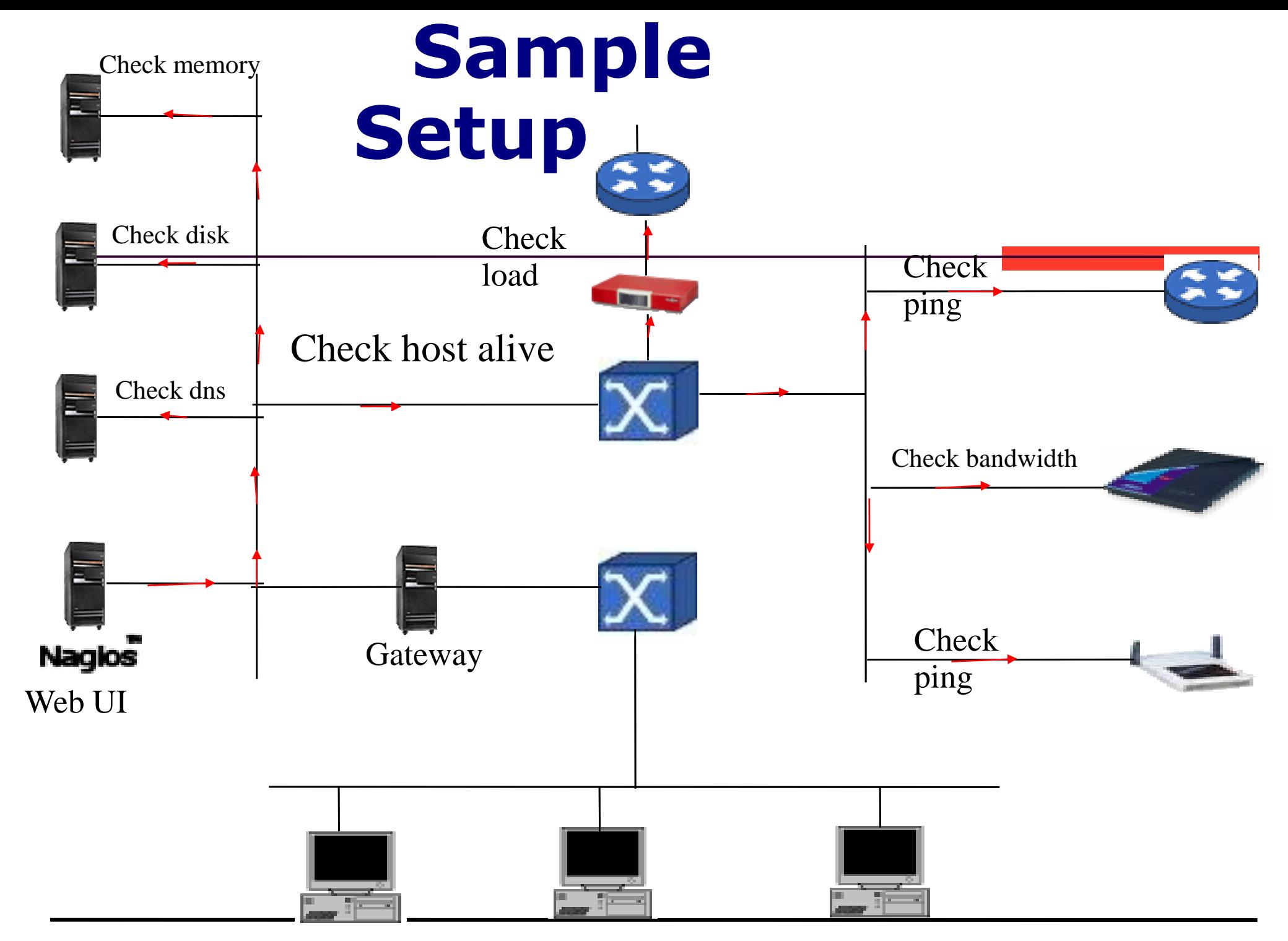

Web Client At NOC

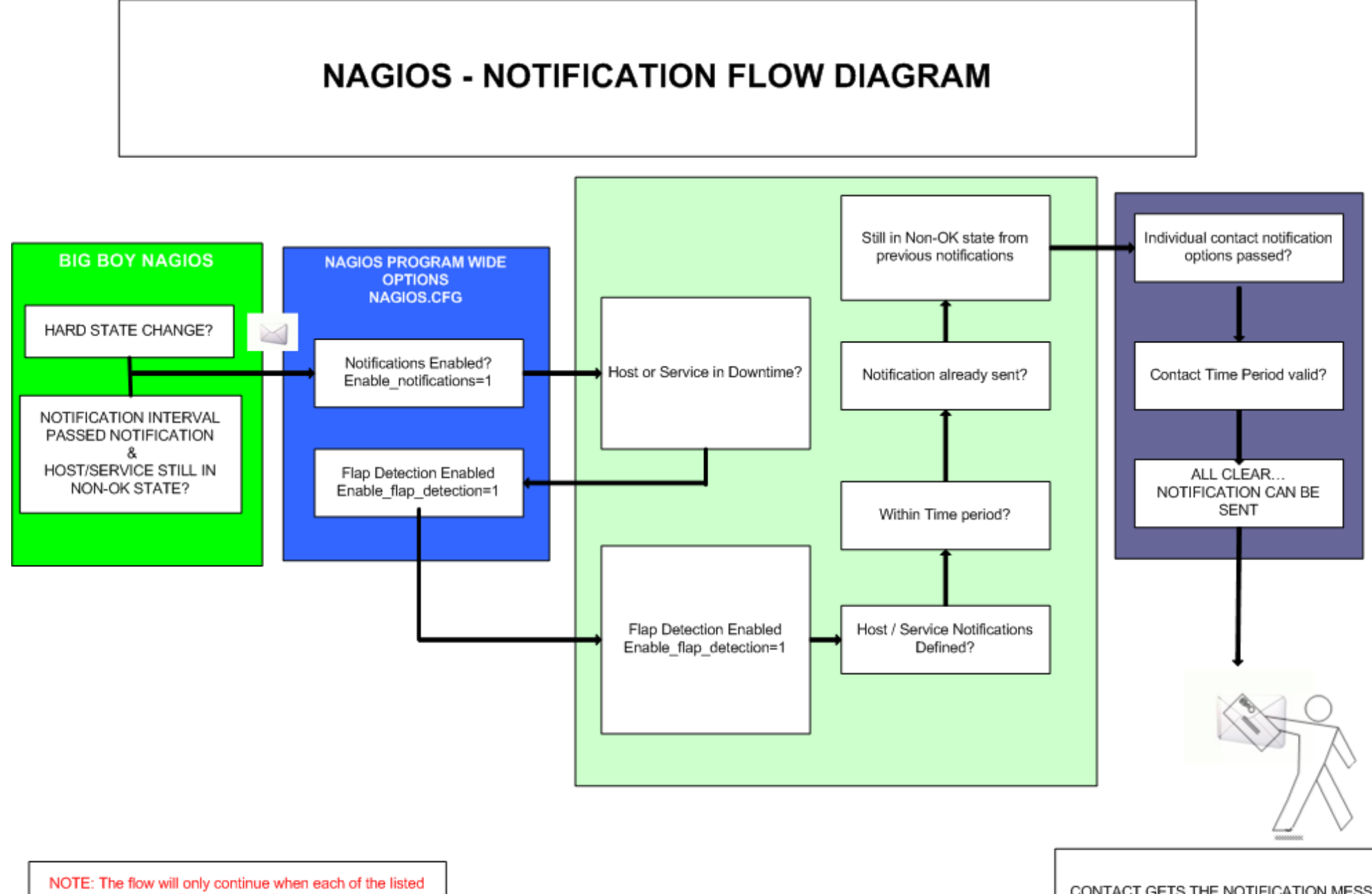

filters are satisfied.

CONTACT GETS THE NOTIFICATION MESSAGE

#### **Nagios Configuration**

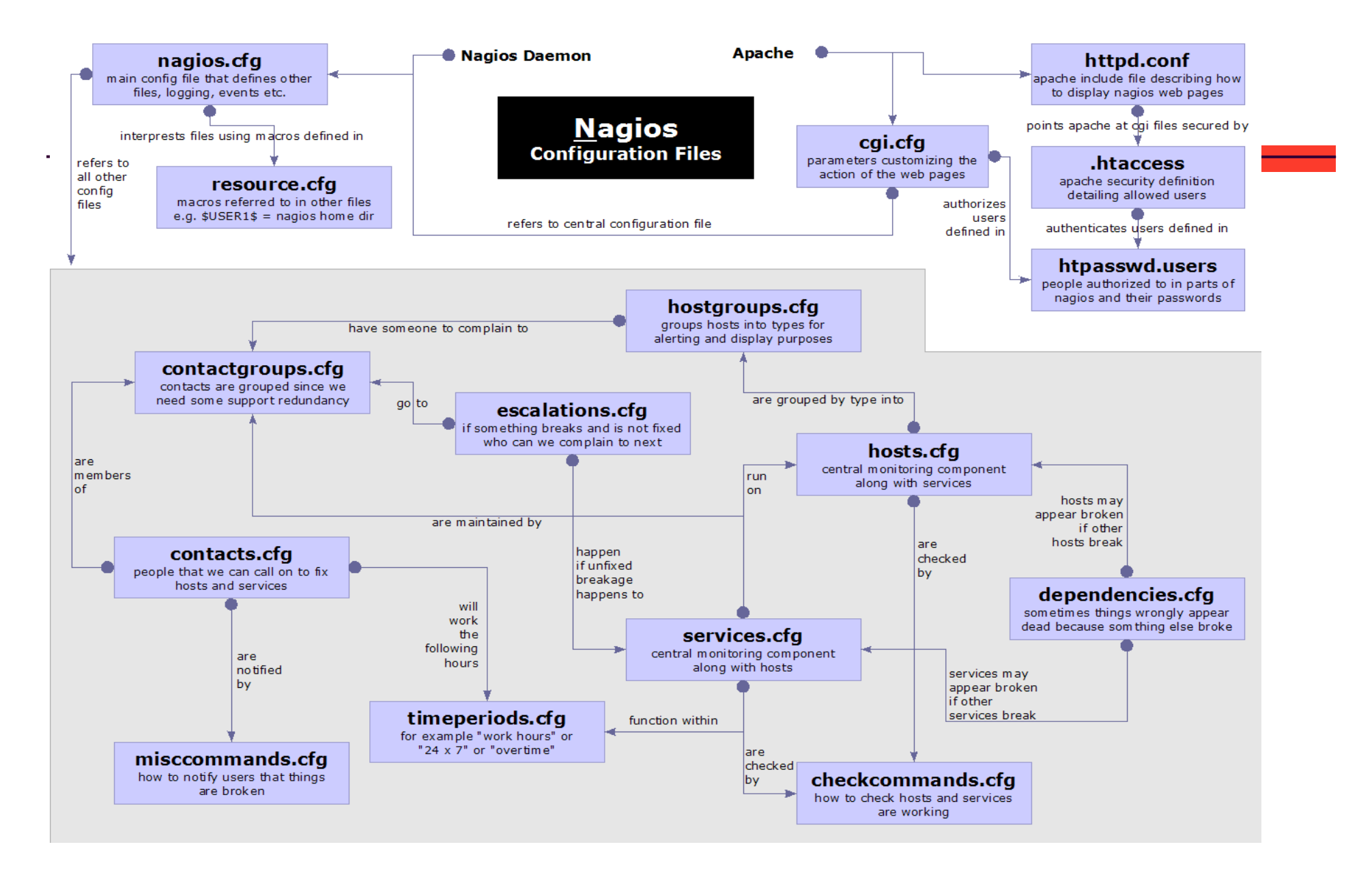

# **Nagios**

### Remaining Slides

Dhruba Raj Bhandari (CCNA) Additions by Phil Regnauld bhandari.dhruba@scp.com.np

#### **Nagios Status Detail screen**

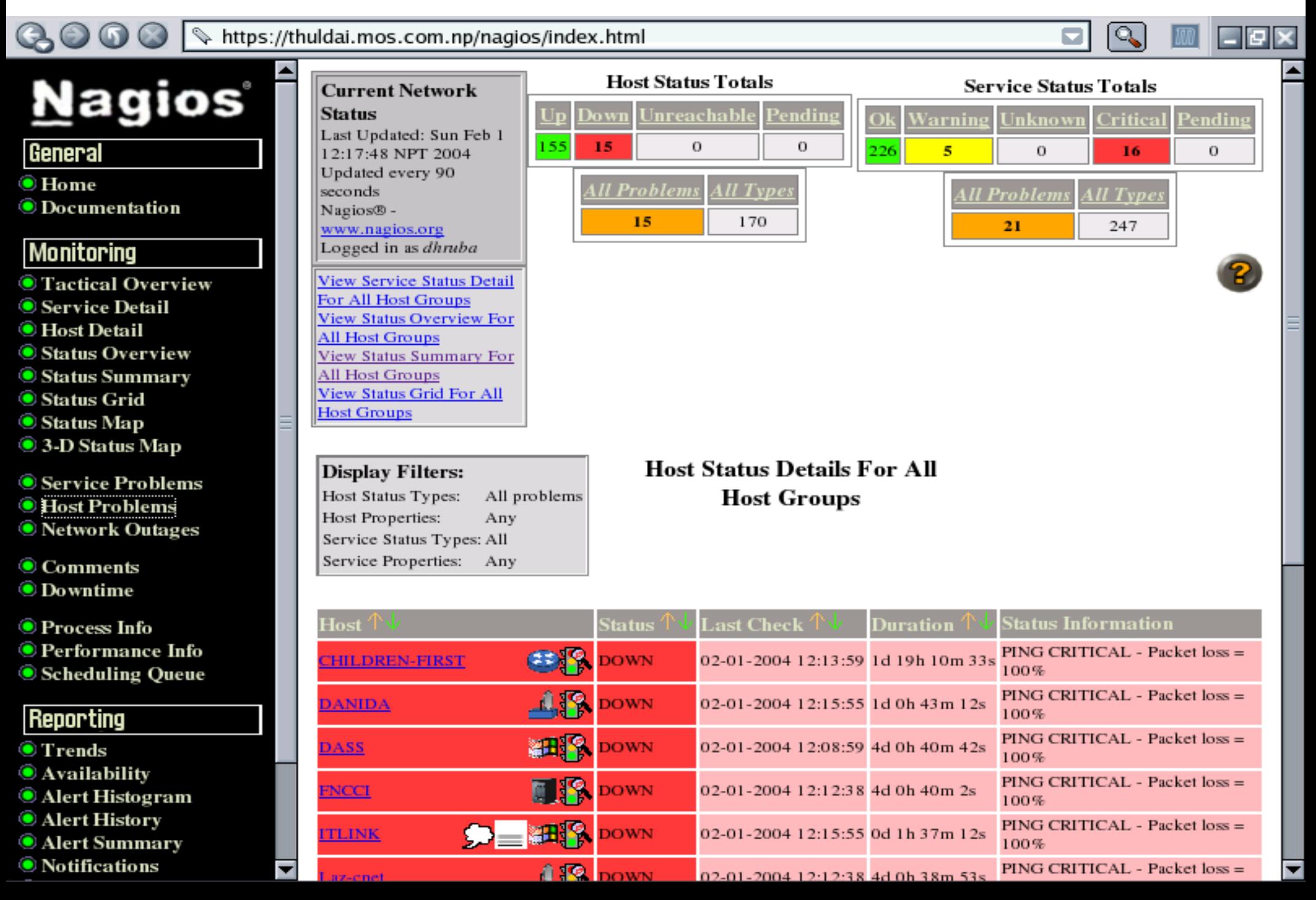

### Tactical Overview Of Nagios

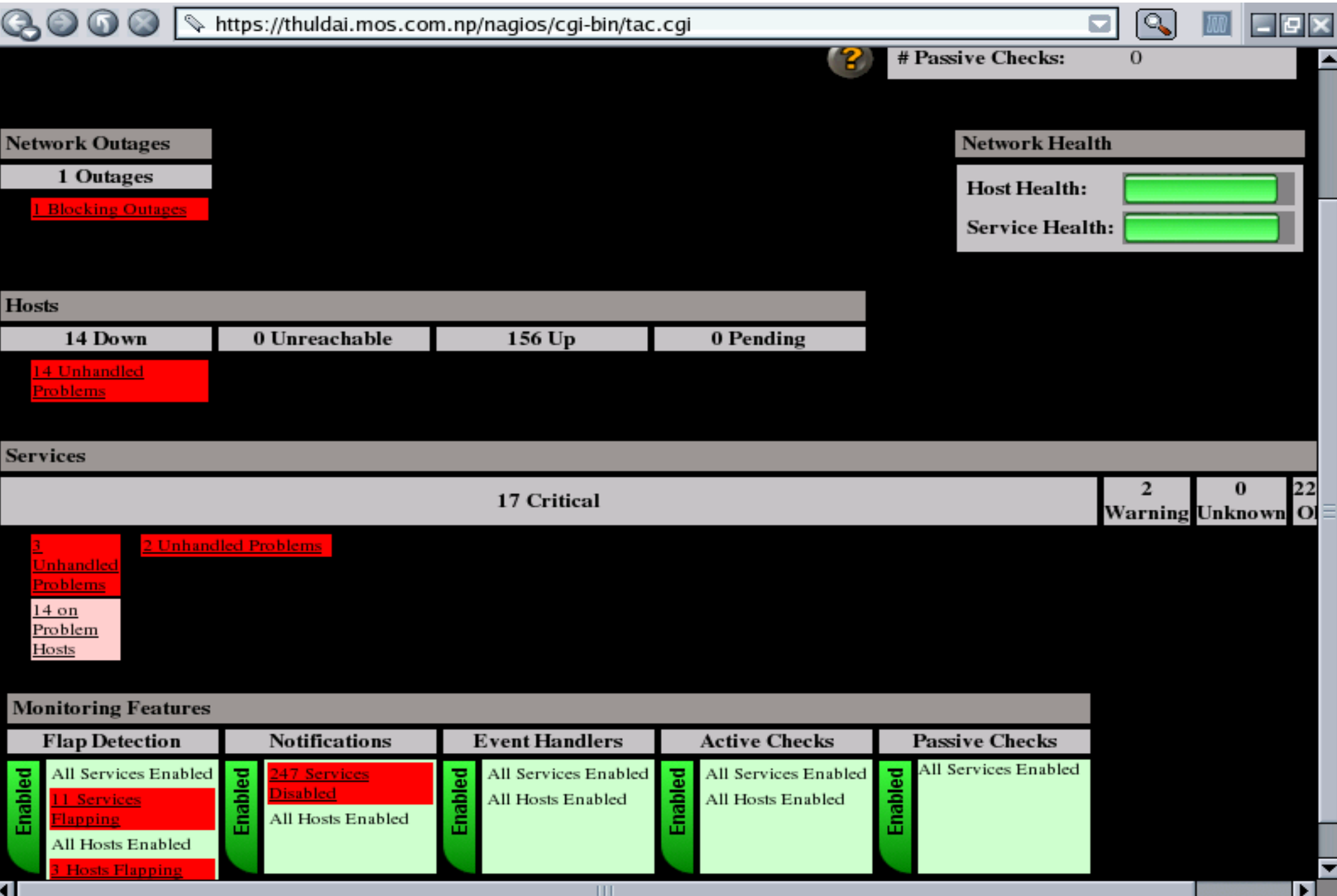

### **Service Detail of Nagios**

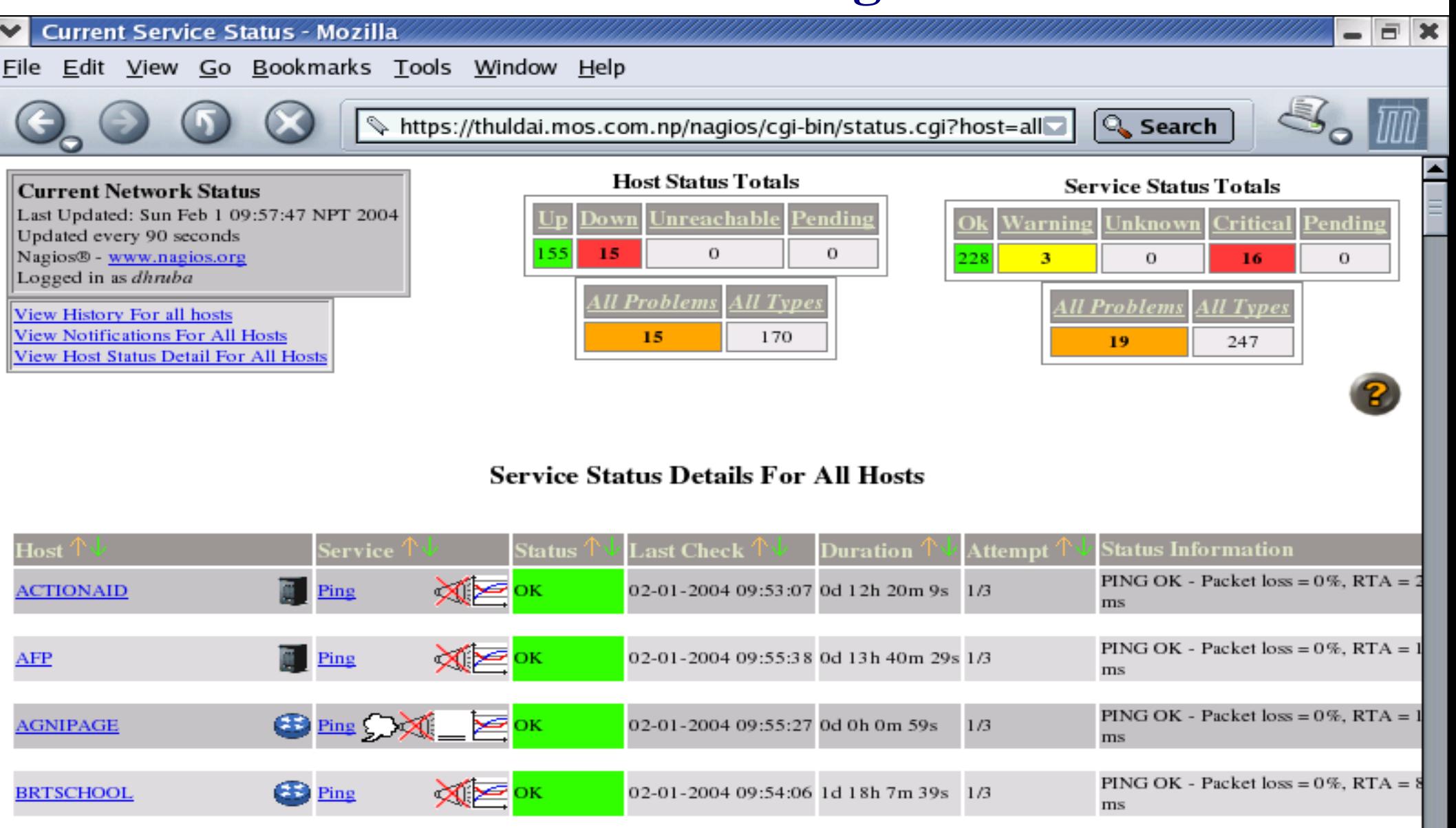

02-01-2004 09:56:11 0d 22h 44m 39s 1/3

Current S

**■**[root@dhr

 $\overline{111}$ 

 $\chi$  Ping

**Ban-cat** 

⊶

©∋ł

 $\chi$   $\approx$  ok

Transferring data from thuldai.mos.com.np...

PING OK - Packet  $loss = 0\%$ , RTA =

Sun Feb 01, 9:26 PM

-te a

ms

### **Service Types**

日 ×

-

#### V Current Service Status - Mozilla

Eile Edit View Go Bookmarks Tools Window Help

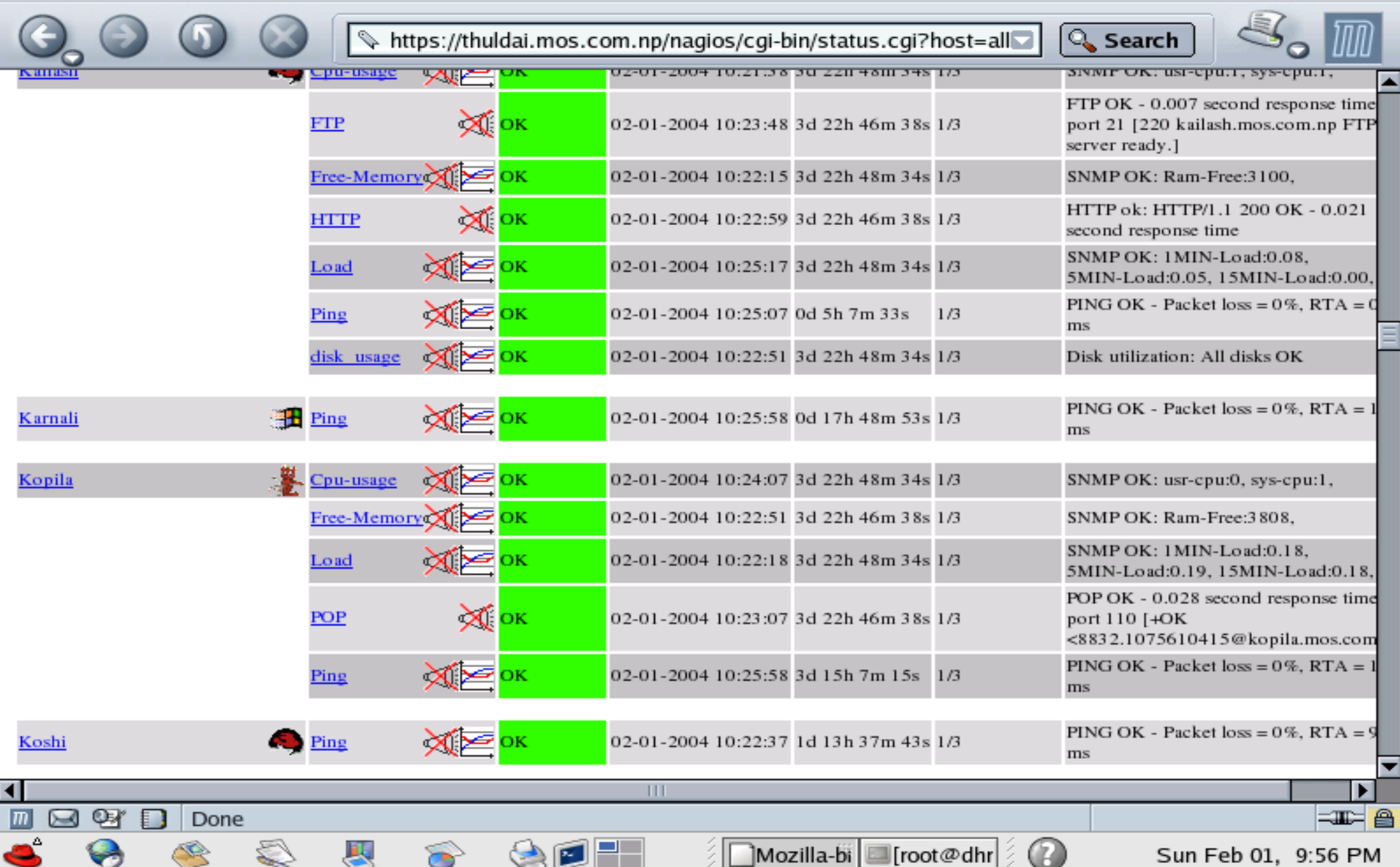

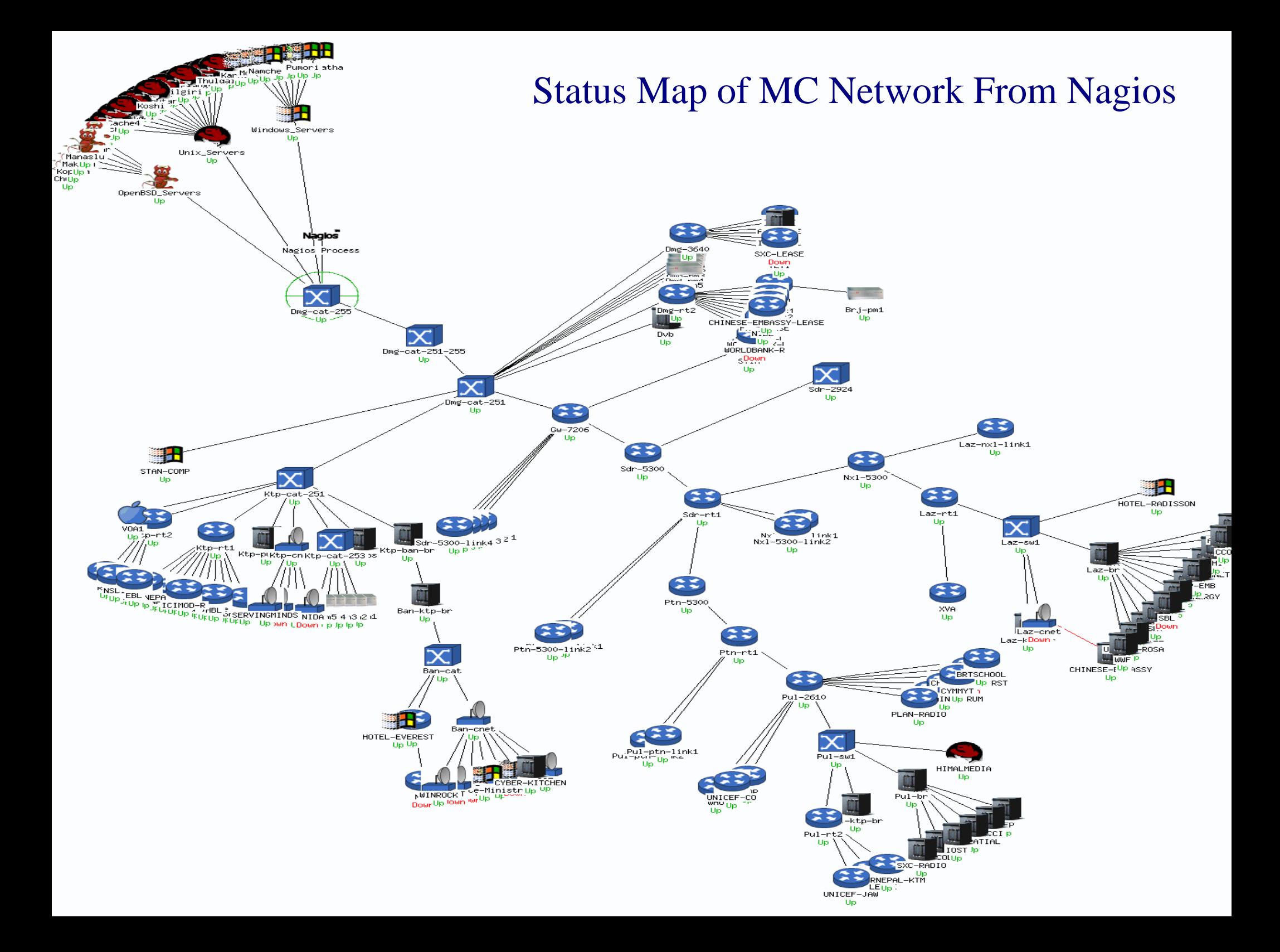

### **Status Overview from nagios**

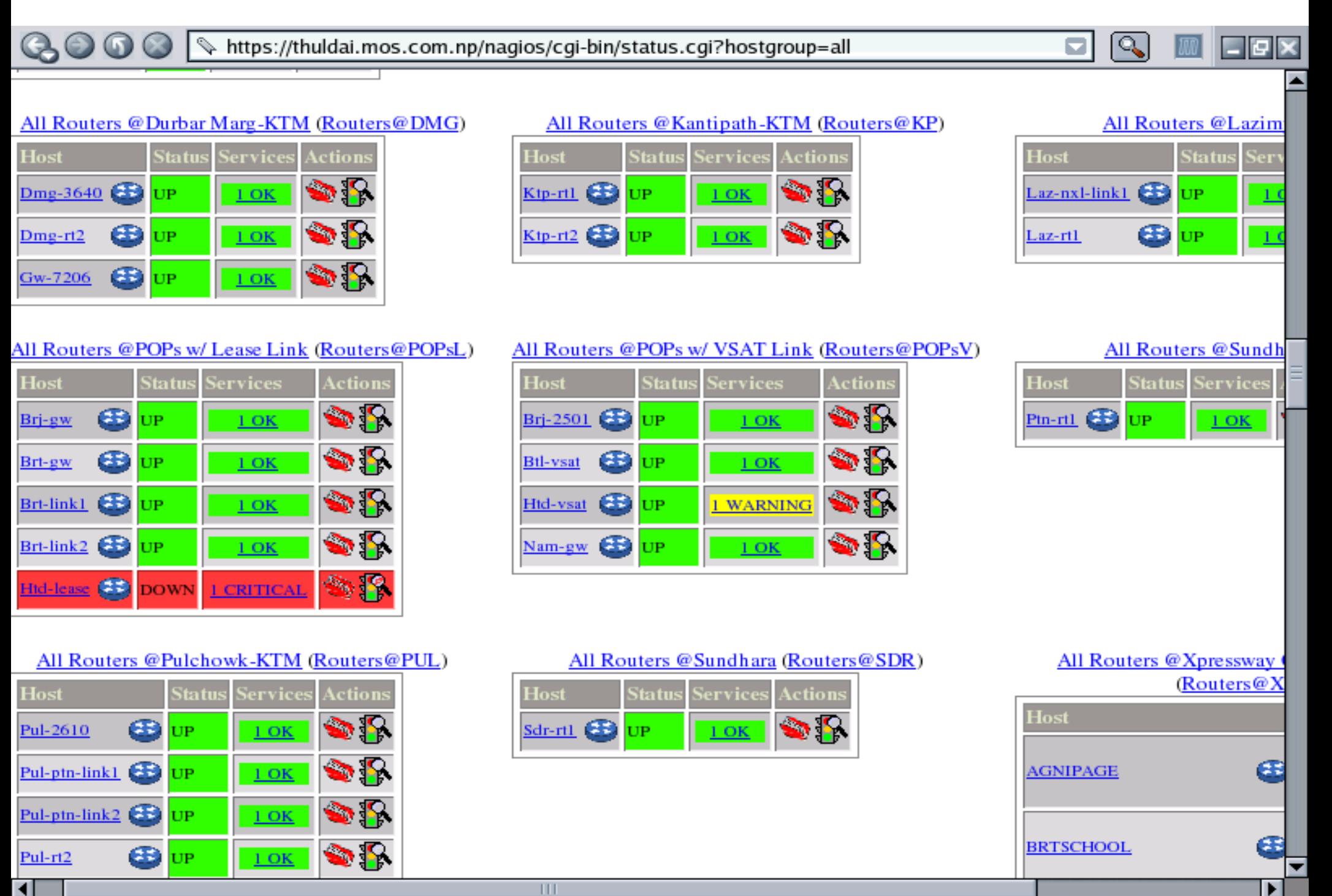

#### **Status Summary Based On Hostgroup**

● ● ● ★ https://thuldai.mos.com.np/nagios/cgi-bin/status.cgi?hostgroup=all&style=summary

#### $\boxed{\circ}$

o

#### **Status Summary For All Host** Groups

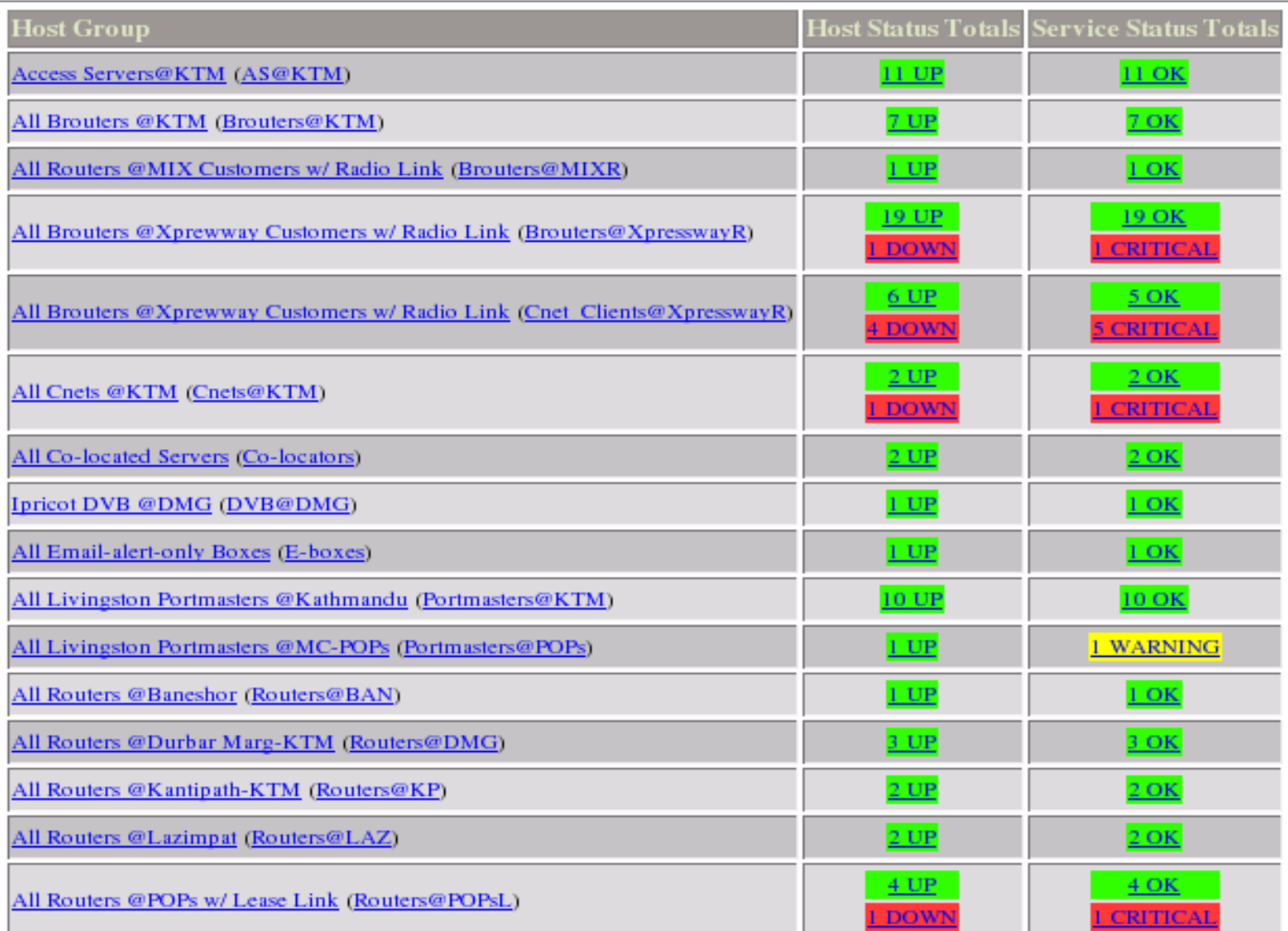

#### Host Trends or Status History

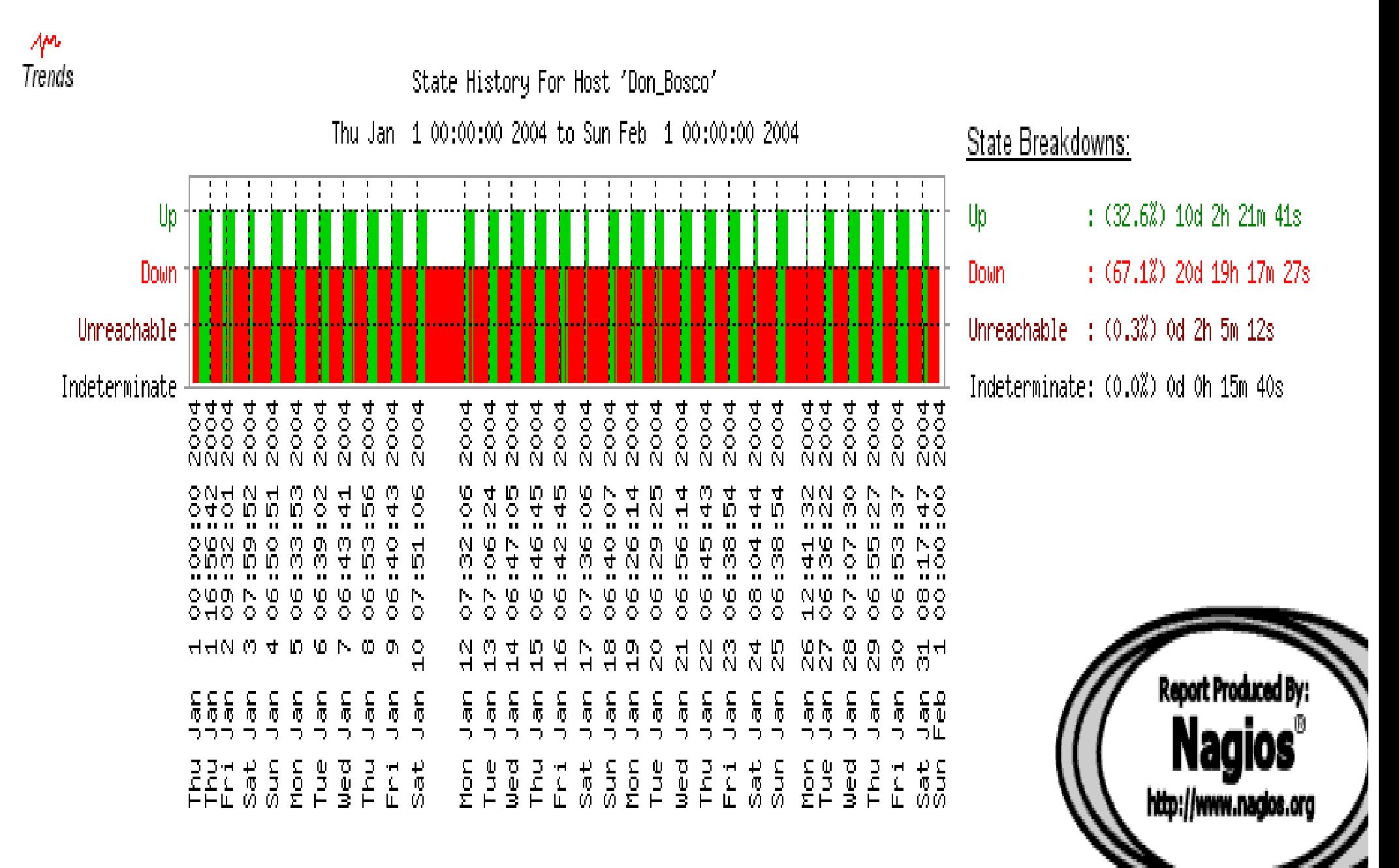

### Histogram Of Host

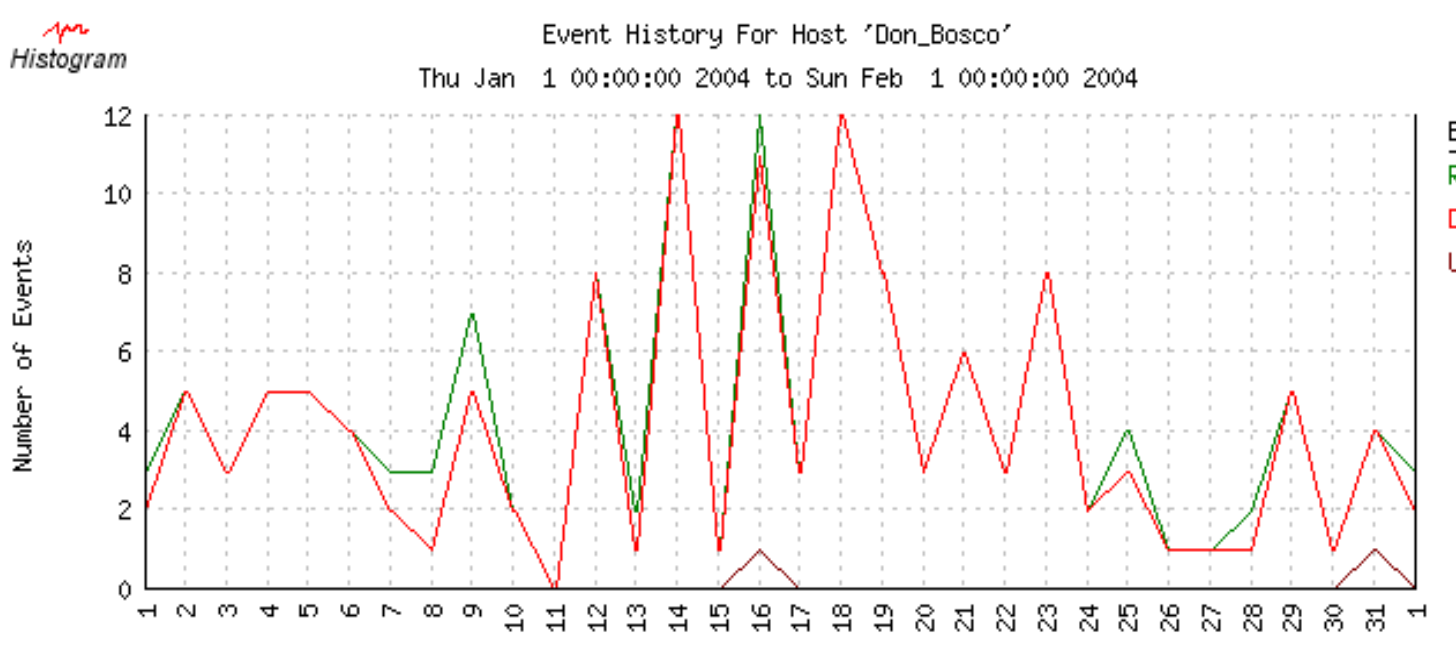

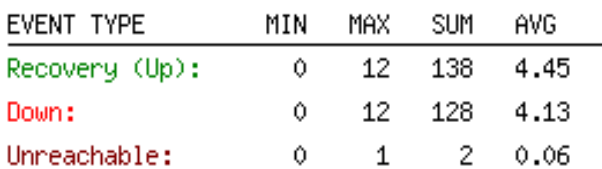

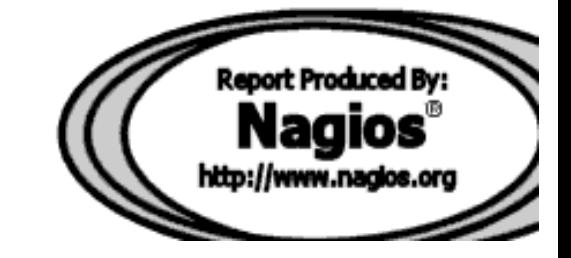

Day of the Month

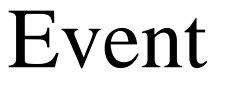

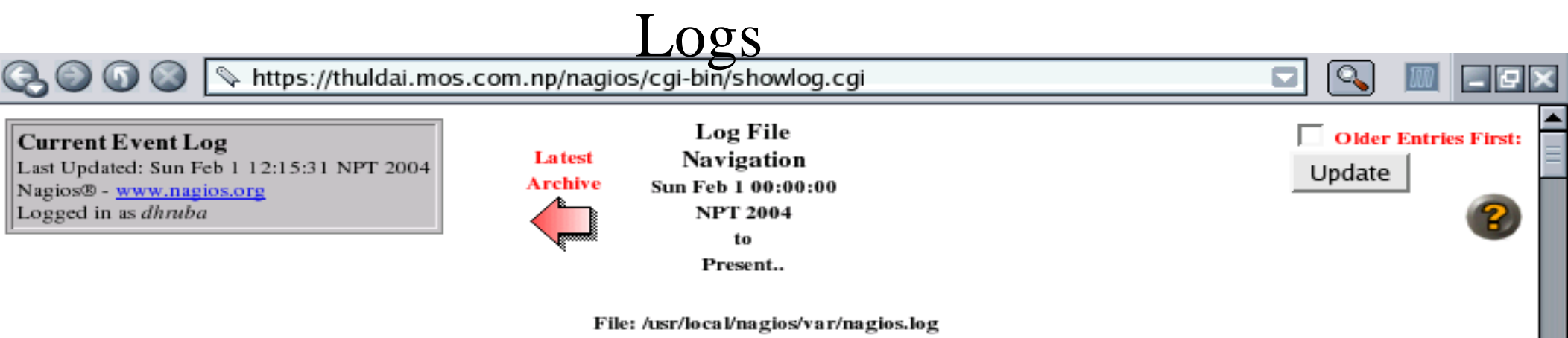

#### February 01, 2004 12:00

[02-01-2004 12:14:28] HOST NOTIFICATION: Amod;WORLDBANK-R;DOWN;host-notify-by-email;PING CRITICAL - Packet loss = 100% [02-01-2004 12:14:28] HOST NOTIFICATION: Amod;WORLDBANK-R;DOWN;host-notify-by-epager;PING CRITICAL - Packet loss = 100% [02-01-2004 12:14:28] HOST NOTIFICATION: DeepakA;WORLDBANK-R;DOWN;host-notify-by-epager;PING CRITICAL - Packet loss = 100% [02-01-2004 12:14:28] HOST NOTIFICATION: Krishna;WORLDBANK-R;DOWN;host-notify-by-epager;PING CRITICAL - Packet loss = 100% [02-01-2004 12:14:27] HOST NOTIFICATION: NirajS;WORLDBANK-R;DOWN;host-notify-by-email;PING CRITICAL - Packet loss = 100% [02-01-2004 12:14:27] HOST NOTIFICATION: Prabhu;WORLDBANK-R;DOWN;host-notify-by-epager;PING CRITICAL - Packet loss = 100% [02-01-2004 12:14:27] HOST NOTIFICATION: Ravin;WORLDBANK-R;DOWN;host-notify-by-email;PING CRITICAL - Packet loss = 100% [02-01-2004 12:14:27] HOST NOTIFICATION: Ravin;WORLDBANK-R;DOWN;host-notify-by-epager;PING CRITICAL - Packet loss = 100% ™ [02-01-2004 12:14:27] HOST NOTIFICATION: Upendra;WORLDBANK-R;DOWN;host-notify-by-email;PING CRITICAL - Packet loss = 100  $[02-01-2004 12:12:16]$  SERVICE ALERT: SDC;Ping;WARNING;HARD;1;PING WARNING - Packet loss = 60%, RTA = 23.73 ms [02-01-2004 12:12:16] HOST ALERT: SDC;DOWN;HARD;1;PING CRITICAL - Packet loss = 100% 122 ms. [02-01-2004 12:11:09] SERVICE ALERT: Htd-vsat;Ping;WARNING;HARD;3;PING WARNING - Packet loss = 40%, RTA = 674.22 ms [02-01-2004 12:10:26] SERVICE ALERT: Htd-lease;Ping;WARNING;HARD:3;PING WARNING - Packet loss = 40%, RTA = 385.85 ms [02-01-2004 12:08:58] SERVICE FLAPPING ALERT: WORLDBANK-R;Ping;STOPPED; Service appears to have stopped flapping (3.8% change < 5.0%) threshold) [02-01-2004 12:08:49] HOST NOTIFICATION: Gyanu;Htd-lease;UP;host-notify-by-email;PING OK - Packet loss = 30%, RTA = 357.24 ms [02-01-2004 12:08:48] HOST NOTIFICATION: Ishwar;Htd-lease;UP;host-notify-by-email;PING OK - Packet loss = 30%, RTA = 357.24 ms [02-01-2004 12:08:48] HOST NOTIFICATION: Kedar;Htd-lease;UP;host-notify-by-epager;PING OK - Packet loss = 30%, RTA = 357.24 ms f: [02-01-2004 12:08:48] HOST NOTIFICATION: MSurya;Htd-lease;UP;host-notify-by-email;PING OK - Packet loss = 30%, RTA = 357.24 ms

▼

#### Who is Notified?

L

e.

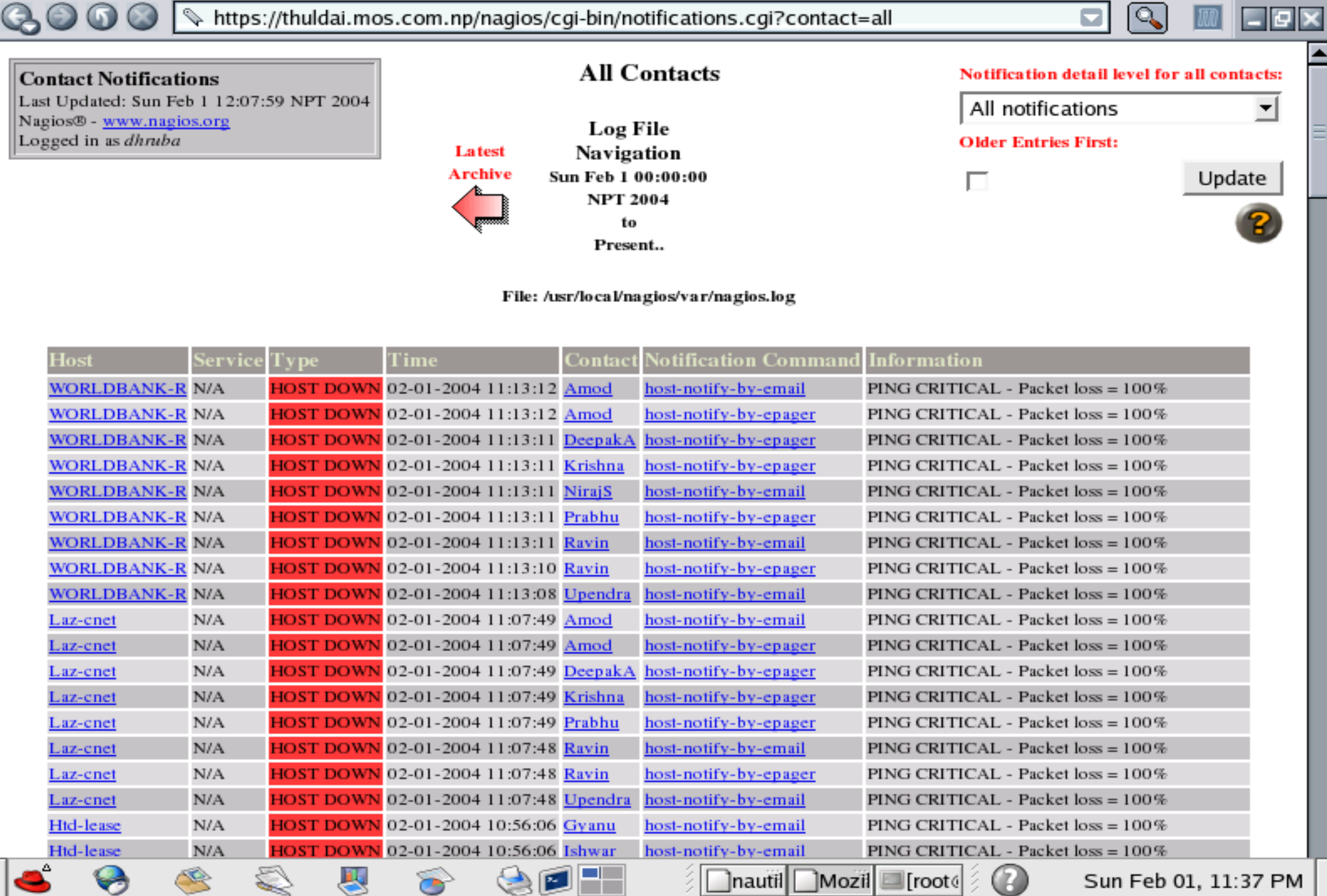

### **Notification Email Sample**

From: nagios@thuldai.mos.com.np

To: "ishwars@mos.com.np" <ishwars@mos.com.np>

Subject: Host DOWN alert for WORLDBANK-L!

Date: 05/02/04 11:09

\*\*\*\*\* Nagios \*\*\*\*\*

Notification Type: PROBLEM

Host: WORLDBANK-L

State: DOWN

Address: 202.52.239.70

Info: PING CRITICAL - Packet loss = 100%

Date/Time: Thu Feb 5 11:06:38 NPT 2004

# **Nagios configuration files**

- Located in /usr/local/etc/nagios/
- Important files:
	- cgi.cfg controls the Web Interface options security
	- commands.cfg commands that Nagios uses to notify
	- nagios.cfg main Nagios configuration file
	- $-$  conf.d/\* the core of the config files

### **Nagios configuration files**

- Under conf.d/\*, files "xxxx\_nagios2.cfg":
- contacts users and groups
- 
- 
- 
- 
- 

- generic-host "template" host (default)
- generic-service "template" service
- hostgroups host group definitions
- services which services to check
- timeperiods when to check and notify

### **Nagios plugin configuration**

/etc/nagios-plugins/config/

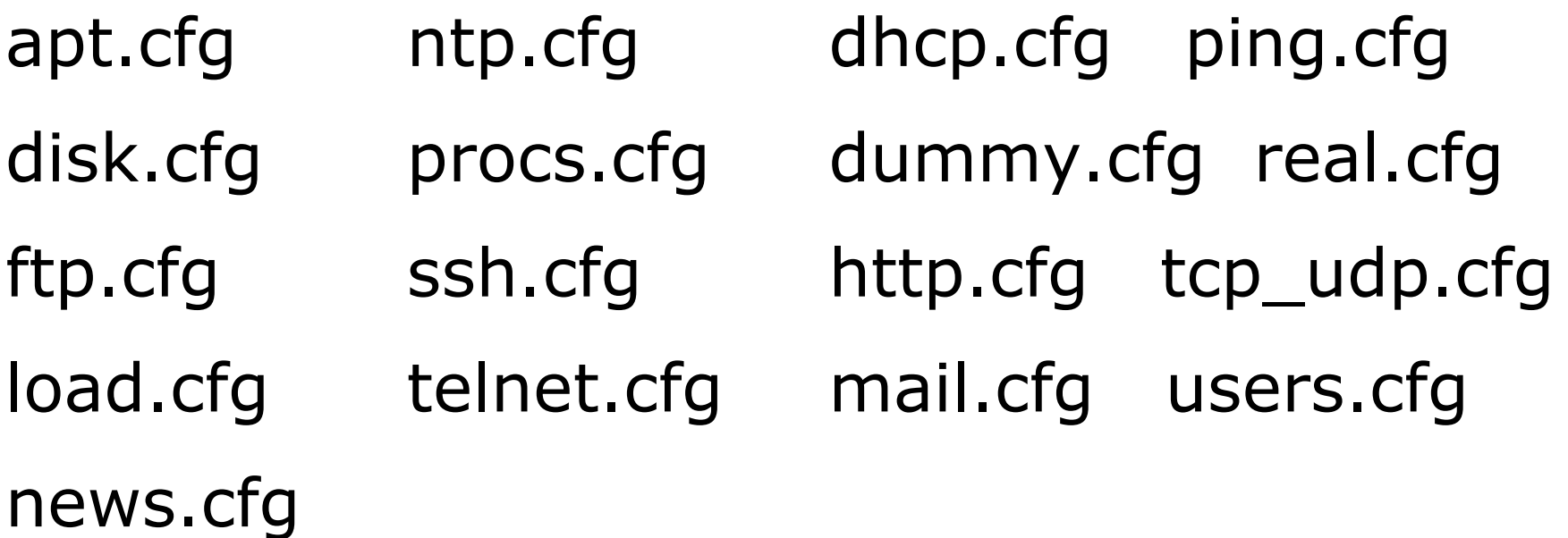

#### **NAGIOS** schema

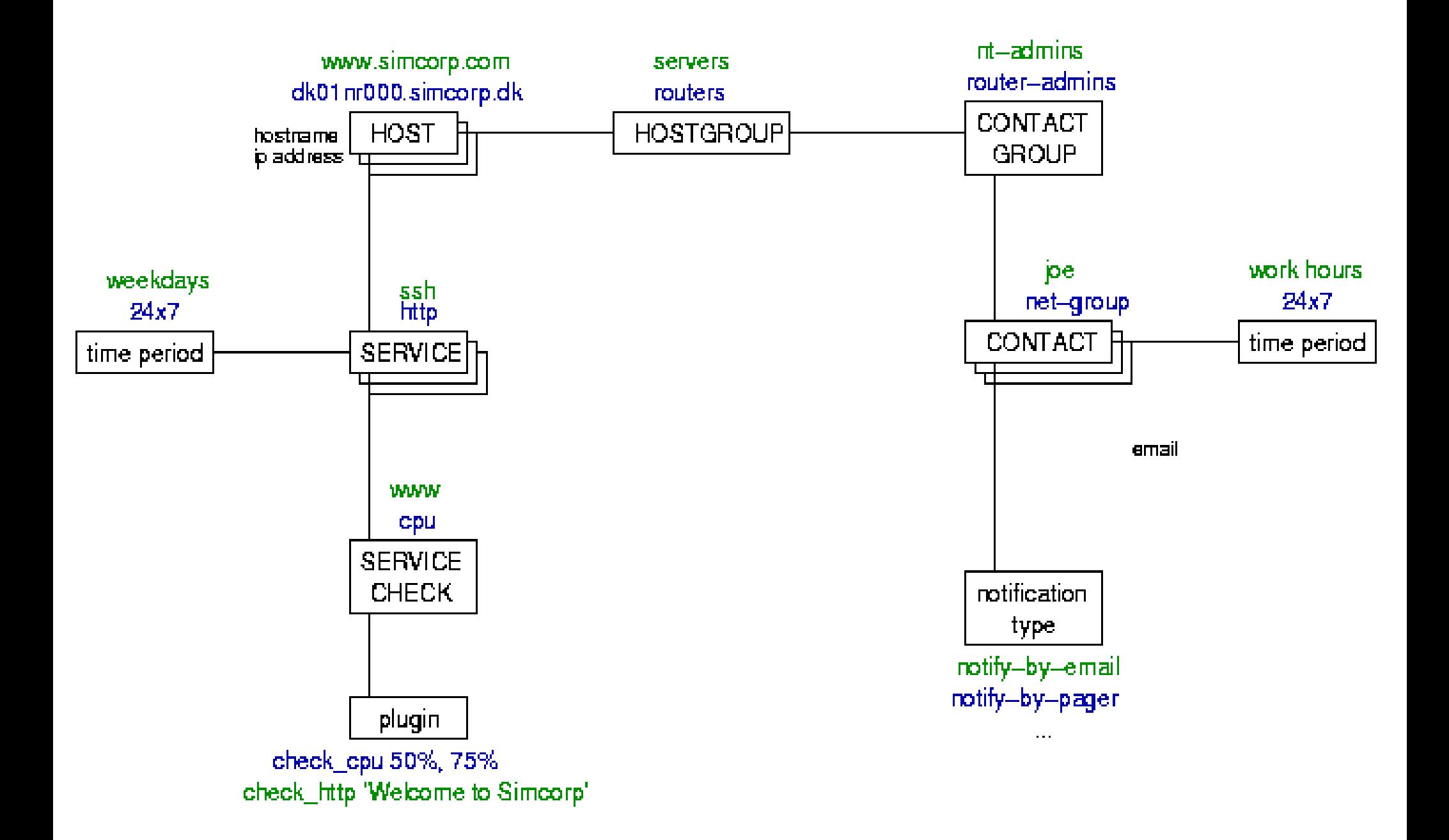

### **Concepts: parents**

- Hosts can have parents
	- Allows one to specify which dependencies there are in the network
	- Avoid sending alarms if we cannot know the state of a host...

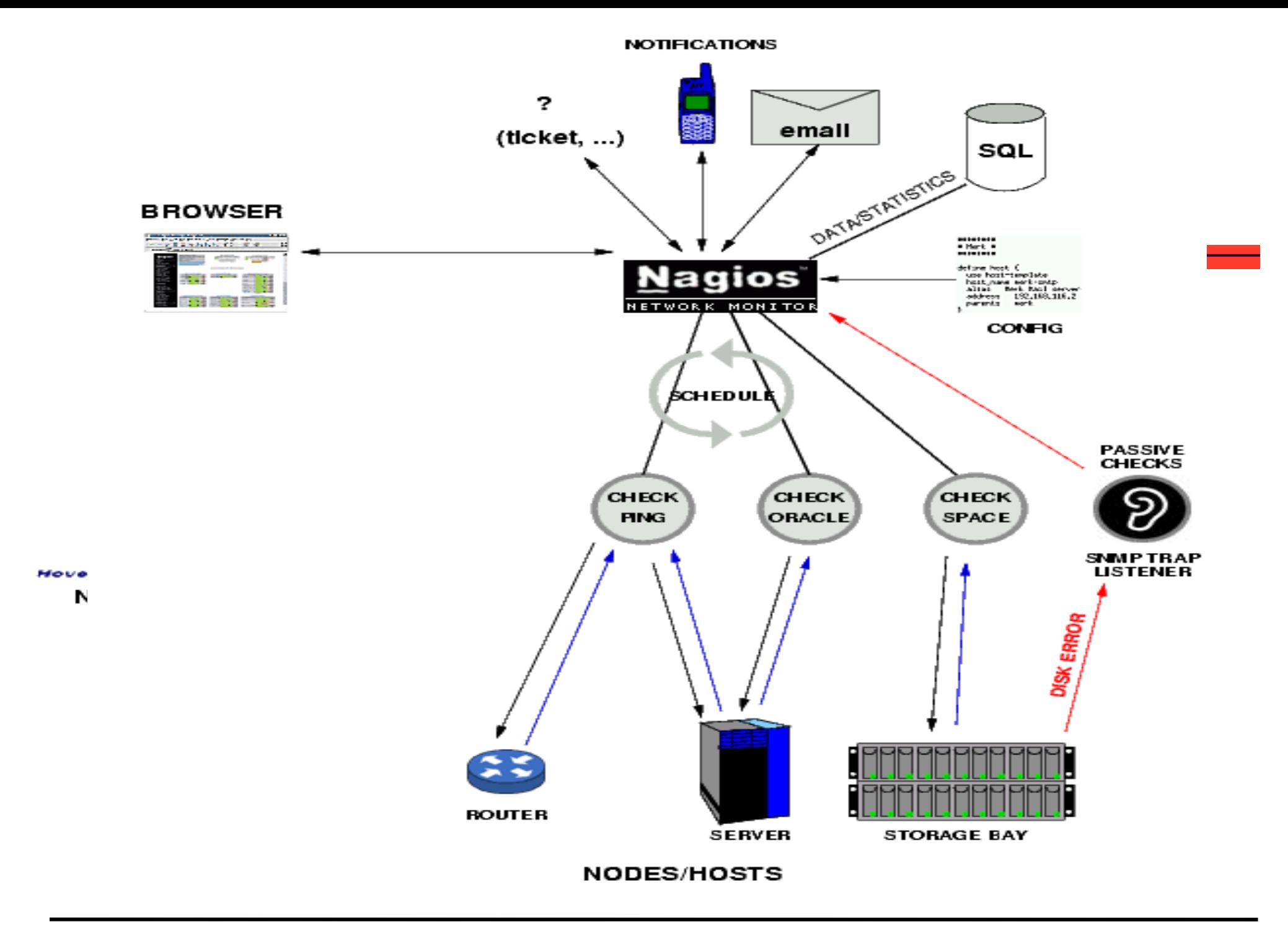

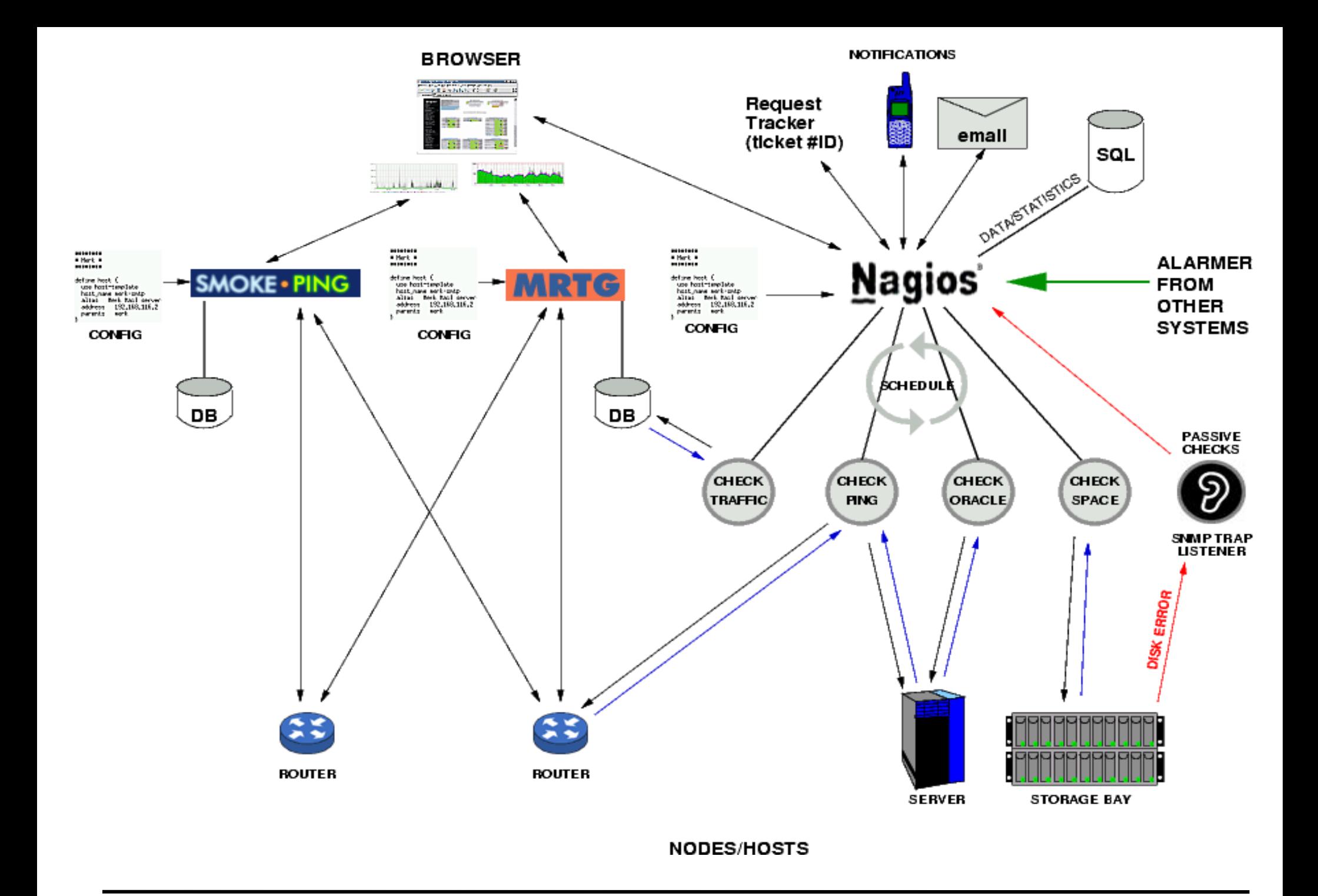

### **Nagios Resources**

Nagios Home http://www.nagios.org/ Nagios Plugins and Add Ons Exchange http://www.nagiosexchange.com/ Nagios Tutorial for Debian http://www.debianhelp.co.uk/nagios.htm Nagios Commercial Support http://www.nagios.com/

Questions?